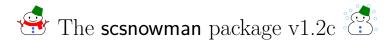

#### Hironobu Yamashita

### 2018/01/15

The LATEX package scsnowman provides a command  $\sc snowman$ , which can display many variants of snowmen. This package utilizes  $\sc TikZ$  for drawing snowmen.

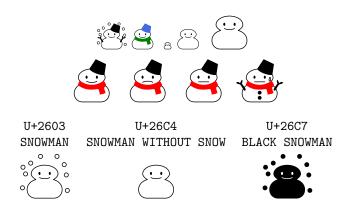

The package is maintained on GitHub:

• https://github.com/aminophen/scsnowman

## Contents

| 1 | The History of Snowman in Unicode                  | 3          |
|---|----------------------------------------------------|------------|
| 2 | Variation of Snowman among Actual Fonts            | 3          |
| 3 | Introduction to scsnowman Package                  | 5          |
| 4 | Command Options 4.1 Scaling and Adjustment Options | <b>5</b> 5 |
| 5 | Changing the Default                               | 6          |
| 6 | Adding User-defined Snowman Shapes                 | 6          |

| 7 Funny Usages |     |                                      | 7 |
|----------------|-----|--------------------------------------|---|
|                | 7.1 | Changing Item Labels and QED Symbols | 7 |
|                | 7.2 | Drawing "Kagami-mochi"               | 7 |

## 1 The History of Snowman in Unicode

In October 1991, the first volume of the Unicode standard was published. Since then, there was a code point assigned to a character "snowman"; U+2603.

```
U+2603 SNOWMAN = snowy weather
```

It seems that the shape of its reference glyph in Unicode 1.0.0 was taken from "Ryumin", which was developed by Morisawa (a famous font vendor in Japan). A few years later, the reference glyph has sometimes been changed to another; however, there had been only one "snowman" in Unicode until 2009.

In October 2009, Unicode 5.2 was published. In this volume, two "snowman" code points were added; U+26C4 and U+26C7.

U+26C4 SNOWMAN WITHOUT SNOW
= light snow
U+26C7 BLACK SNOWMAN
= heavy snow

According to the code chart, the origin of these two characters is ARIB STD-B24 (Data Coding and Transmission Specification for Digital Broadcasting; 1), which was established by Association of Radio Industries and Business in Japan. Since then, it can be said that the old code point U+2603 has been given an implicit meaning of "SNOWMAN WITH SNOW". The reference glyphs were also changed at that time.

# 2 Variation of Snowman among Actual Fonts

Since the shapes of the reference glyphs used in the Unicode code charts are not prescriptive, the actual fonts have a wide variety of glyph designs. However, when it comes to snowmen, the variation between fonts is enormous. This variation is very interesting, however, on the other hand, problematic.

Table 1 shows the variety of "snowman" in actual fonts. The snowman in "IPA Mincho (IPA 明朝)" from Information-technology Promotion Agency is very similar to the one in "Ryumin (リュウミン)" from Morisawa. However, in "MS Mincho (MS 明朝)" from Microsoft, the snowman wears a black hat instead of white one. In "Kozuka Mincho (小塚明朝)" from Adobe Systems Inc., he/she wears a muffler instead of a hat. Moreover, it doesn't snow in "Hiragino Mincho (ヒラギノ明朝)" from SCREEN Graphic and Precision Solutions Co., Ltd. It is natural that some fonts developed before 2009 have a "snowman without snow" glyph in the code point U+2603, however, it can be a problem when we have to transfer the exact information to others.

<sup>&</sup>lt;sup>1</sup>http://www.arib.or.jp/tyosakenkyu/kikaku\_hoso/hoso\_std-b024.html; Abstract in PDF format (both Japanese and English) are available.

Table 1: The variety of "snowman" in actual fonts

|                   | U+2603 | U+26C4                                                                                                    | U+26C7 |
|-------------------|--------|----------------------------------------------------------------------------------------------------|--------|
| IPAex 明朝          |        |                                                                                                    |        |
| MS 明朝             |        |                                                                                                    |        |
| 小塚明朝 Pr6N Regular |        |                                                                                                    |        |
| ヒラギノ明朝 ProN W3    |        |                                                                                                    |        |
| VL ゴシック           |        | Will the second second |        |

## 3 Introduction to scsnowman Package

The IATEX package scsnowman provides a command \scsnowman, which can display many variants of snowmen. This package depends on TikZ package for drawing snowman images.

To use this package, load it in preamble:

\usepackage{scsnowman}

In the main document, use \scsnowman command to print a snowman: 8. By default, the snowman is "plain" style, without any decoration such as snow, a hat or a muffler.

## 4 Command Options

You can customize the style of a snowman using the optional argument. The syntax is

 $\sc nowman [\langle key-value\ list \rangle]$ 

#### 4.1 Scaling and Adjustment Options

The following keys are available:

scale, adjustbaseline

The key scale takes a scale factor. The origin of scaling is set at the lower left corner of the bounding box. For example, \scsnowman, \scsnowman[scale=3] and \scsnowman[scale=5] give:

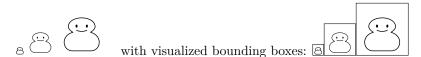

When the key adjustbaseline is specified (or, adjustbaseline=true), the base line of the in-line snowman will be adjusted to that of the surrounding texts. This will be helpful when a snowman appears to be "floating in the air."

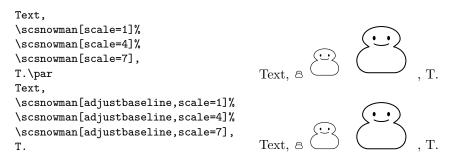

#### 4.2 Design Options

Following *keys* take a *value* which specifies color. When the *value* is omitted, it reacts to the surrounding text color:

body, eyes, mouth, sweat, arms, hat, muffler, buttons, snow, broom  $% \left( 1\right) =\left( 1\right) \left( 1\right) \left( 1\right)$ 

The following keys require one specific value:

```
shape, mouthshape
```

The key shape specifies the outline shape of the snowman body. Currently, only shape=normal is officially available, but you can define and use other shapes using \usescsnowmanlibrary command (described later, section 6).

The key mouthshape takes one of the followings: smile, tight or frown. Here are some examples:

```
\scsnowman[scale=2,body,hat=red,muffler=blue]
\scsnowman[scale=3,hat,snow,arms,buttons]
\scsnowman[scale=2,muffler=red,arms,broom=brown]
\scsnowman[scale=2,mouthshape=frown,hat=green]
{\color{blue}
\scsnowman[scale=2,body,hat=red,muffler=blue]
\scsnowman[scale=3,hat,snow,arms,buttons]
\scsnowman[scale=2,muffler=red,arms,broom=brown]
\scsnowman[scale=2,mouthshape=frown,hat=green]}
```

## 5 Changing the Default

The package default is the "plain" style snowman. This default can be changed by using \scsnowmandefault command. The syntax is

```
\sc snowmandefault{\langle key-value\ list \rangle}
```

The available keys are the same as those in \scsnowman.

Here are some examples:

```
\scsnowmandefault{scale=5,hat=red}
\scsnowman
\scsnowman[body,muffler=blue]
\scsnowman[hat=green,snow]
```

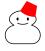

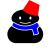

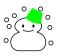

# 6 Adding User-defined Snowman Shapes

Any users can define and use custom snowman shape definitions. Here is a description of adding a shape named myfavorite.

- 1. Prepare a snowman definition file scsnowman-myfavorite.def and put it into \$TEXMF tree (e.g. texmf-local/tex/latex/scsnowman/). For the format of snowman definition files, please refer to scsnowman-normal.def.
- 2. Use  $\usescsnowmanlibrary$  command (don't forget sc!) to load it.

```
\usepackage{scsnowman}
\usescsnowmanlibrary{myfavorite}
```

3. You can use the shape by \scsnowman[shape=myfavorite] command.

If you have created a fancy snowman, please contact me, so that I can incorporate it into the official release!

### 7 Funny Usages

#### 7.1 Changing Item Labels and QED Symbols

For those who want more snowmen in the documents, currently scsnowman provides the following additional commands:

#### \makeitemsnowman:

Change item labels in itemize environment to snowmen \$353.

The command \makeitemother restores the default, usually •-\*.

#### \makeqedsnowman:

Change the QED symbol in **proof** environment to a snowman \$. The package amsthm is required. The command \makeqedother restores the default, usually  $\square$ .

These commands can be used wherever you want, and are effective within the current group.

Here are some examples:

```
\begin{itemize}
  \makeitemsnowman
  \item Foo X.
  \begin{itemize}
    \item Bar A.
    \begin{itemize}
      \item Baz P. \item Baz Q.
    \end{itemize}
    \item Bar B. \item Bar C.
  \end{itemize}
\end{itemize}
\makeqedsnowman
\begin{theorem}
Given two line segments whose
lengths are $a$ and $b$ respectively,
there is a real number $r$ such that
$b=ra$.
\end{theorem}
\begin{proof}
To prove it by contradiction try and
asuume that the statement is false,
proceed from there and at some point
you will arrive to a contradiction.
```

§ Foo X.

**8** Bar A.

Baz P.

**8** Baz Q.

**8** Bar B.

**8** Bar C.

**Theorem 1.** Given two line segments whose lengths are a and b respectively, there is a real number r such that b = ra.

*Proof.* To prove it by contradiction try and assume that the statement is false, proceed from there and at some point you will arrive to a contradiction.

The names of these commands are, of course, named after the LATEX \makeatletter and \makeatother;-)

#### 7.2 Drawing "Kagami-mochi"

\end{proof}

Using scsnowman package, you can also draw "kagami-mochi" (mirror rice cake). It is a traditional Japanese New Year decoration, which usually consists of two round "mochi" (rice cakes), the smaller placed atop the larger, and a "daidai" (a Japanese bitter orange) with an attached leaf on top.

Following keys are implemented for this usage:<sup>2</sup>

mikan, leaf

The key leaf is effective only when mikan is specified. Here is an example:

\scsnowmandefault{scale=5.5} \scsnowman[eyes=false,mouth=false,mikan=orange,leaf=green]

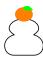

## Version History

This is the summary of changes. For more detail, see GitHub repository.

| Version 0.1  | 2015-12-13     | First public version on GitHub                      |
|--------------|----------------|-----------------------------------------------------|
| Version 0.8  | 2016-08-08     | Second public version on GitHub:                    |
|              |                | new variants buttons, mouthshape, sweat are added   |
| Version 1.0  | 2016-12-22     | First CTAN release                                  |
| Version 1.1  | 2017 - 01 - 22 | Add a new key adjustbaseline                        |
|              |                | Update documentation                                |
| Version 1.2  | 2017-08-08     | Default color reacts to surrounding text color      |
|              |                | Support vertical writing on (u)pTEX and LuaTEX-ja   |
|              |                | Add a new key shape                                 |
|              |                | Add a new command \usescsnowmanlibrary              |
| Version 1.2a | 2017 - 11 - 25 | Fix a bug in scaling with adjustbaseline            |
| Version 1.2b | 2018-01-05     | Add new keys mikan, leaf for drawing 'kagami-mochi' |
|              |                | Stopped loading amsthm by default                   |
| Version 1.2c | 2018-01-15     | Add a new key broom                                 |
|              |                |                                                     |

#### References

- [1] 雪だるまの親子関係 Mac OS X の文字コード問題に関するメモ
- [2] ヒラギノの雪だるまは、なぜ寂しそうなのか  $\operatorname{Mac}$  OS X の文字コード問題 に関するメモ
- [3] いろいろなゆきだるま TeX Alchemist Online
- [4] 「TEX でゆきだるま」をもっとたくさん Acetaminophen's diary
- [5] Unicode の例の雪だるまは多分アレ マクロツイーター
- [6] T<sub>E</sub>X でゆきだるまを"もっともっと"たくさん Acetaminophen's diary
- [7] 夏といえば、やっぱり「ゆきだるま」! Acetaminophen's diary
- [8] How do I redefine the QED symbol to be a Unicode character?  $T_EX$  LATEX Stack Exchange

 $<sup>^2</sup>$ Strictly speaking, the orange on top of rice cakes should be "daidai"; however, a "mikan" is often substituted for the original "daidai".